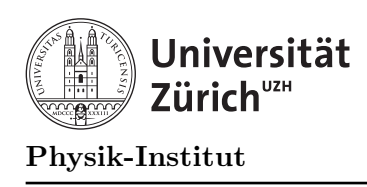

## Zusatzinformationen

## C++ Informationen

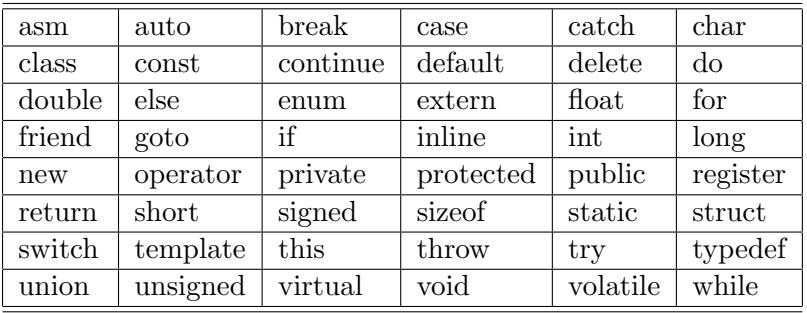

Die Schlüsselwörter in $\mathtt{C++}$ 

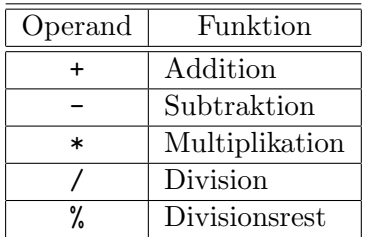

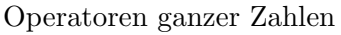

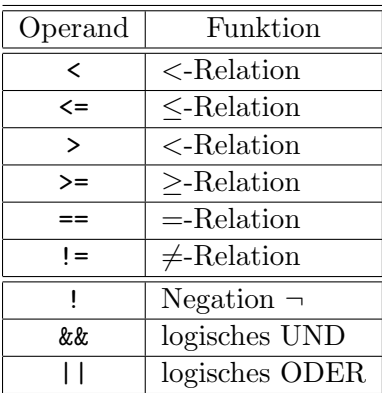

Logische Operatoren

| Funktion/Name                         | Operator                                  | $\mathbf P$    | Α            |
|---------------------------------------|-------------------------------------------|----------------|--------------|
| globaler Geltungsbereich (einstellig) | $\vdots$                                  | 17             | r            |
| Geltungsbereichoperator (zweistellig) | $\vdots$                                  | 17             | $\mathbf{l}$ |
| Elementauswahl                        | ->                                        | 16             | 1            |
| Indexoperator                         | $[]$                                      | 16             | 1            |
| Funktionsaufruf                       | $\circ$                                   | 16             | 1            |
| Klammerung in Ausdrücken              | $\circ$                                   | 16             |              |
| Grösse                                | sizeof                                    | 16             | r            |
| Inkrement, Dekrement                  | $++$                                      | 15             | r            |
| bitweise Negation                     |                                           | 15             | r            |
| logische Negation                     | Ţ                                         | 15             | r            |
| Vorzeichen                            | $\ddot{}$                                 | 15             | r            |
| Inhaltsoperator, Adressoperator       | &<br>$\ast$                               | 15             | r            |
| Typkonversion (cast)                  | $\overline{()}$                           | 15             | r            |
| dynamische Speicherverwaltung         | delete<br>new                             | 15             | r            |
| Elementauswahl                        | ->*<br>.∗                                 | 14             | 1            |
| multiplikative Operatoren             | %<br>$\ast$                               | 13             | $\mathbf{l}$ |
| additive Operatoren                   | $\ddot{}$                                 | 12             | 1            |
| Shift-Operatoren                      | $\rightarrow$<br><<                       | 11             | $\mathbf{l}$ |
| relationale Operatoren                | ≺<br>$\mathbf{r}$<br>$\leq$<br>$>=$       | 10             | 1            |
| Gleichheitsoperatoren                 | $!=$<br>$=$                               | 9              | 1            |
| bitweises UND                         | &                                         | 8              | 1            |
| bitweises Exklusiv-ODER               |                                           | $\overline{7}$ | 1            |
| bitweises Inklusiv-ODER               |                                           | 6              | 1            |
| logisches UND                         | &&                                        | $\overline{5}$ | $\mathbf{l}$ |
| logisches ODER                        | $\overline{\phantom{a}}$                  | 4              | 1            |
| Konditional-Operator                  | ?:                                        | 3              | r            |
| Zuweisungsoperator                    | $/ =$<br>$=$<br>$* =$                     | $\overline{2}$ | r            |
| Zuweisungsoperator                    | $\frac{9}{6}$<br>$+=$<br><<=              | $\overline{2}$ | r            |
| Zuweisungsoperator                    | $\hat{ }$ =<br>$>>=$<br>$&=$<br>$\vert =$ | $\overline{2}$ | r            |
| Kommaoperator                         | ,                                         | $\mathbf{1}$   | 1            |

Prioritäten (P) und Assoiativitäten (A) von Operatoren

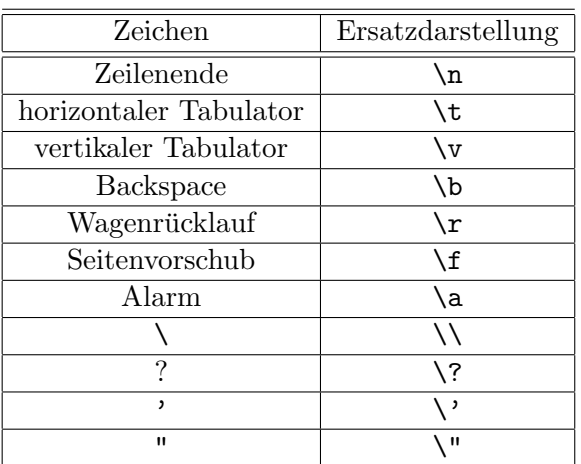

Die Ersatzdarstellungen einiger häufig benutzter Zeichen

## ASCII Zeichensatz

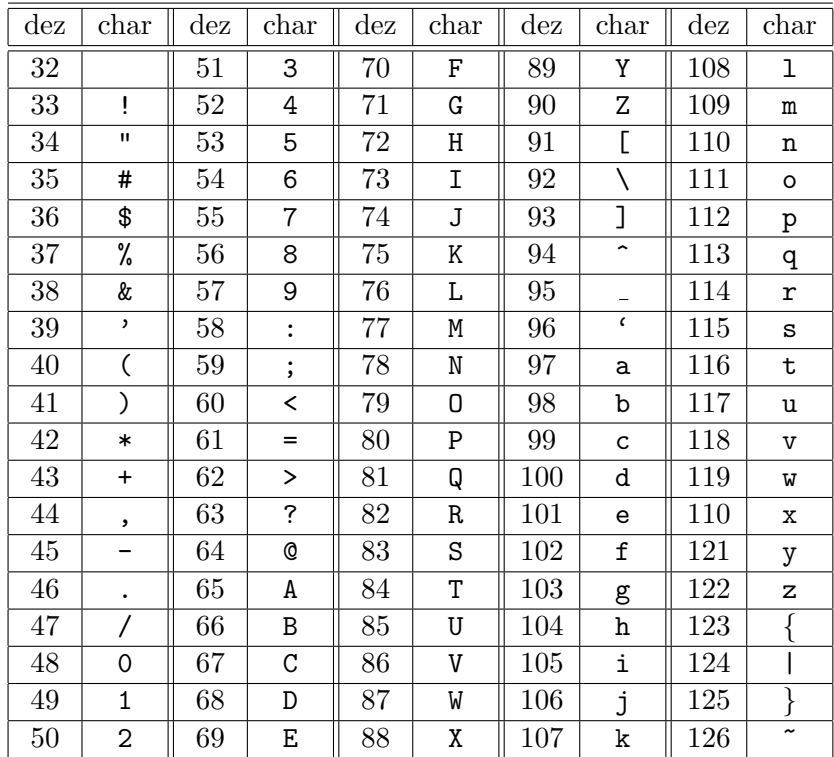

Die Schriftzeichen des ASCII Zeichensatzes

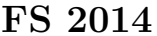

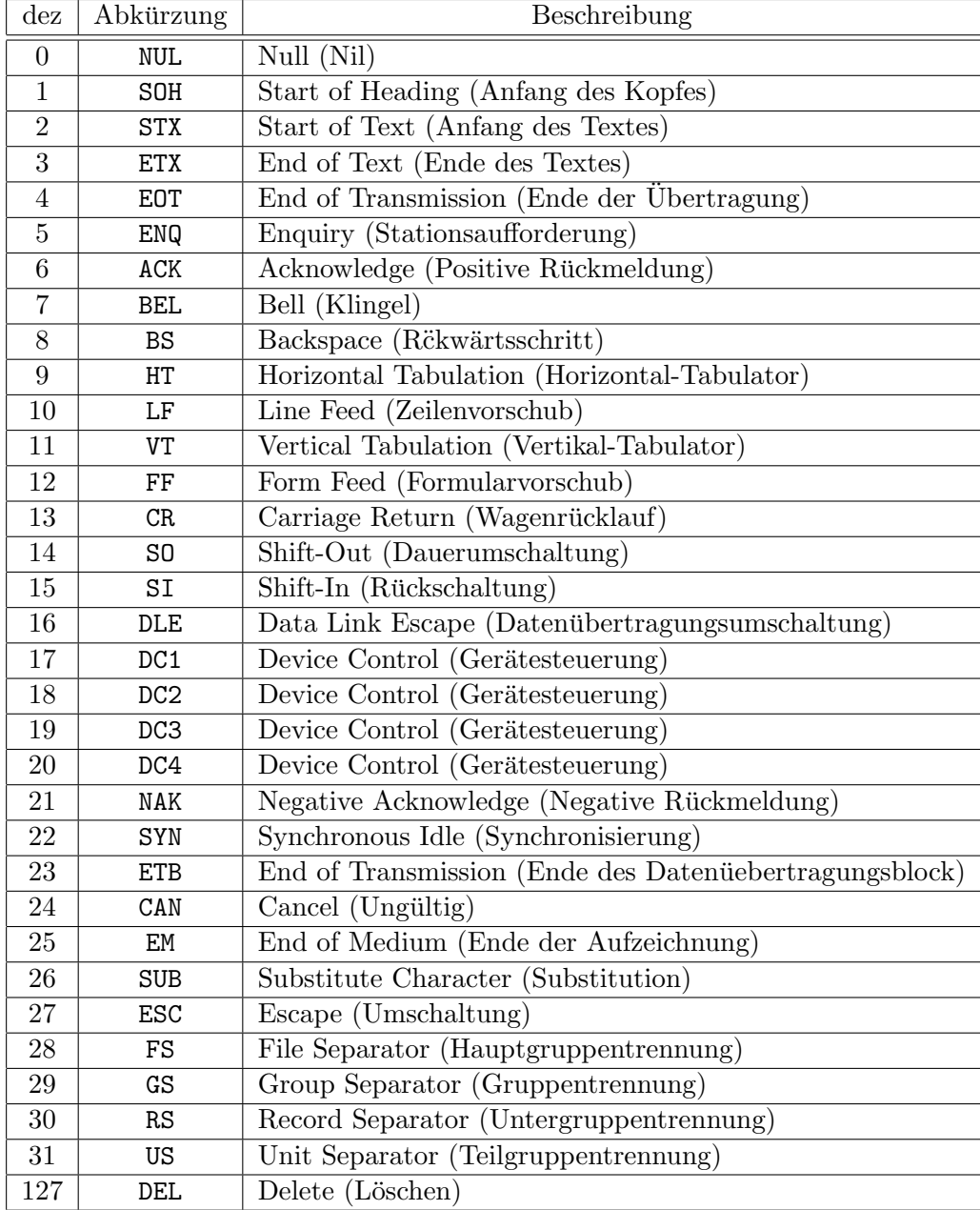

Die Steuerzeichen des ASCII-Zeichensatzes

## C Bibliotheken

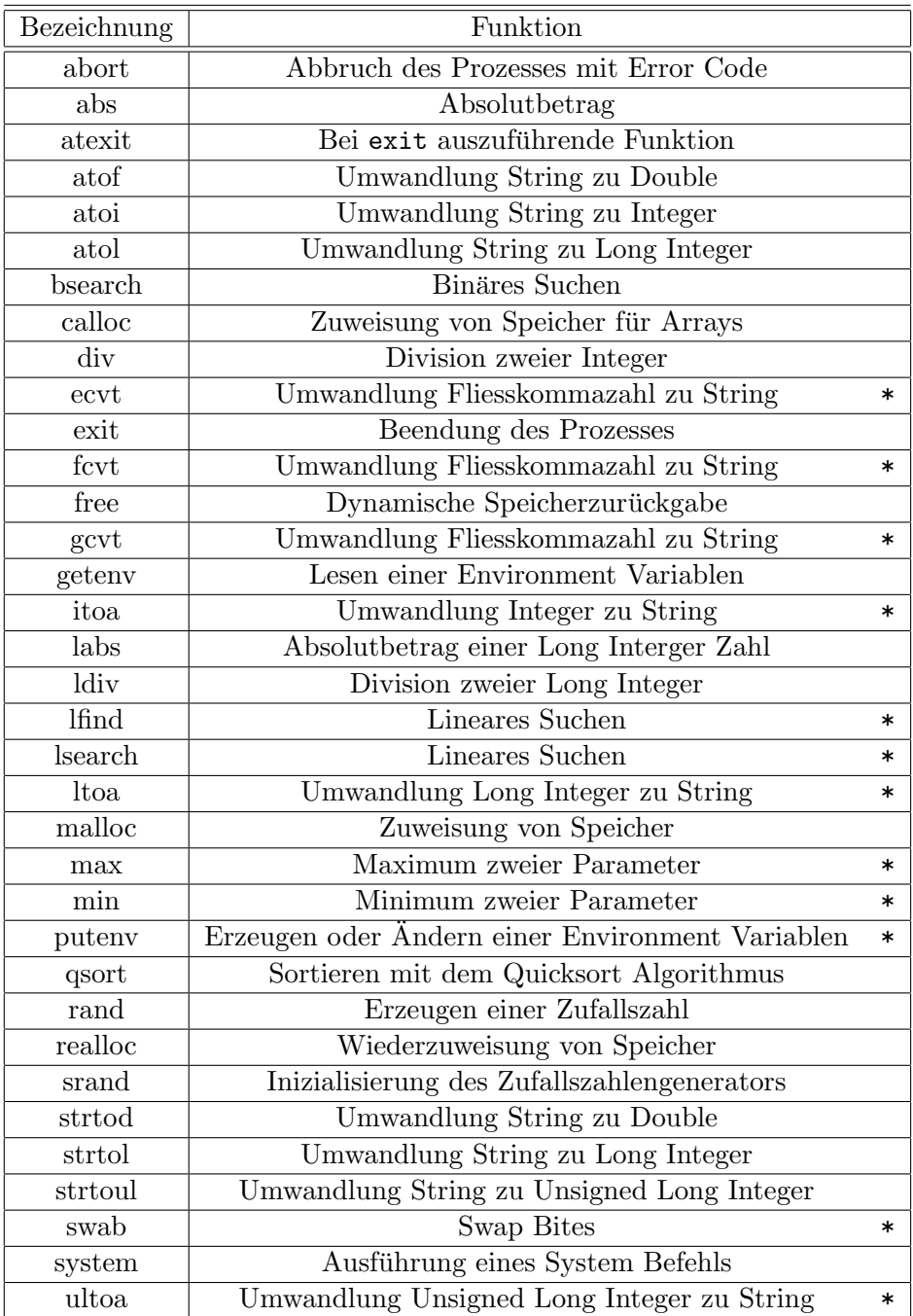

Standard Bibliothek stdlib.h

 $* =$  nicht ANSI-C, jedoch von den meisten Compilern unterstützt

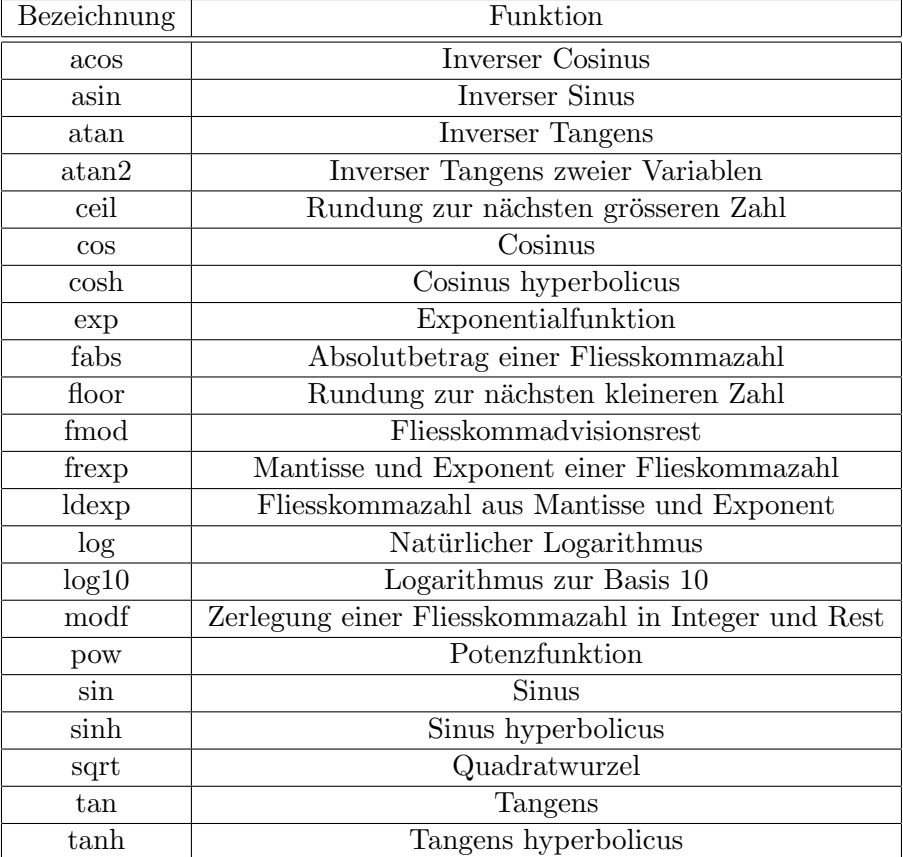

Mathematikbibliothek math.h

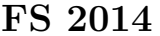

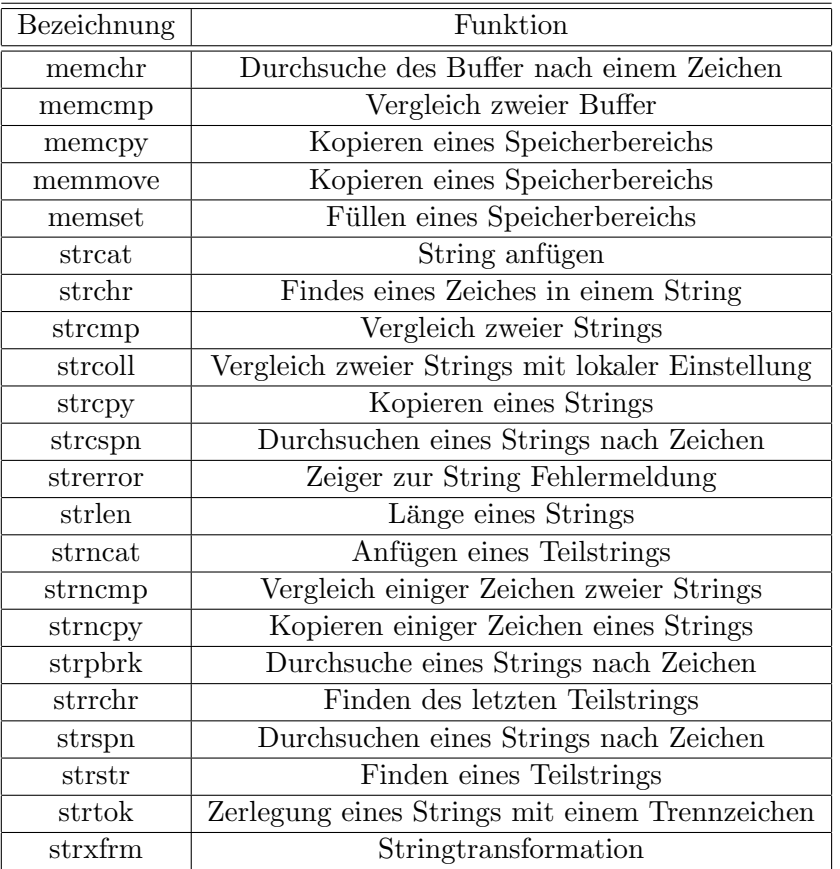

String Bibliothek string.h